#### THE INTERNET

1. Work in small groups. Draw up a diagram of using the Internet. Share your ideas with the rest of the class.

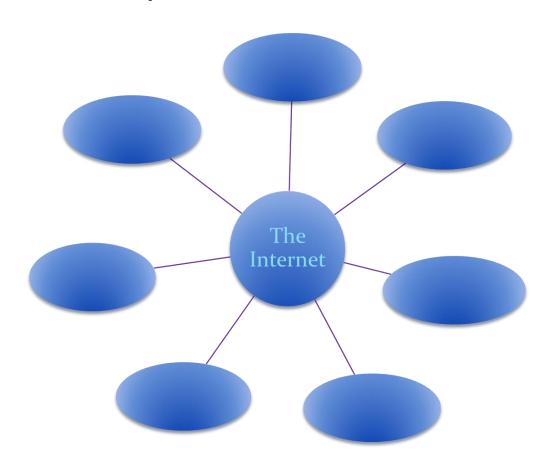

## 2. Answer the questions.

- What does the Internet mean to you?
- What do you use the Internet for?
- Have you ever surfed the Internet? Which websites did you visit?
- What are the positive and negative aspects of the Internet?

# 3. Read the sentences paying attention to the words in bold type. What part of speech do they belong to?

- 1) You **access** this information through one interface or tool called a Web browser.
- 2) With voice and language recognition we will have easy **access** to all that the Internet can provide.
- 3) The Internet **linked** computers and computer networks around the world.
- 4) Larger networks of computers **linked** together become now available.
- 5) Many elected officials have Web sites, where they express their **views**.
- 6) Alec often records the programme and **views** it later on his videocassette recorder.

# 4. Look through the text and note the main idea which conveys the contents most of all.

- 1) The main problems of the Internet.
- 2) A short history of the Internet.
- 3) The Internet is used all over the world.

#### Text A

### The Internet

THE INTERNET originated in the early 1970s when the United States wanted to make sure that people could communicate after a nuclear war. This needed a free and independent communication network without a centre and it led to a network of computers that could send each other e-mail through cyberspace.

Tim Berners-Lee invented the World Wide Web (WWW) when he discovered a way to jump to different files on his computer using the random, or unplanned, links between them. He then wrote a simple coding system, called HTML (Hyper Text Markup Language), to create links to files on any computer connected to the network. This was possible because each file had an individual address, or URL (Uniform Resource Locator). He then used a set of transfer rules, called HTTP (Hyper Text Transfer Protocol), to link Web files together across the Internet. Berners-Lee also invented the world's first browser. This lets you locate and view Web pages and also navigate from one link to another.

The WWW became available to everyone in 1991 and the number of Internet users grew from 600,000 to 40 million in five years. Today, that number is much larger and there are now many browsers that provide Web pages, information and other services. You can also do research, download music files, play interactive games, shop, talk in chat rooms and send and receive e-mail on the WWW.

## 5. Decide if the sentences are true or false. Prove your answers.

- 1) The Internet first started in the USA. The Internet and the WWW are different.
- 2) Berners-Lee invented the Internet.
- 3) One file on the WWW can have two or more addresses.
- 4) There are 40 million Internet users today.

## 6. Say which facts presented in the text you've already been familiar with?

## 7. Look through the following text and define its main idea.

### **Text B**

#### The Internet

The most popular Internet service is e-mail. Most of the people, who have access to the Internet, use the network only for sending and receiving e-mail messages. However, if you have access to the Internet, other popular services will be available for you: reading USENET News, using the World-Wide Web, telnet, and Gopher.

In many developing countries the Internet may provide businessmen with a reliable alternative to the expensive and unreliable telecommunications systems of these countries. Commercial users can communicate over the Internet with the rest of the world and can do it very cheaply. If they want to send e-mail messages, they will only have to pay for phone calls to their local service providers, not for calls across their countries or around the world.

But saving money is only the first step. If people see that they can make money from the Internet, commercial use of this network will drastically increase. For example, some western architecture companies already transmit their basic designs and concepts over the Internet into China, where they are worked and refined by skilled – but inexpensive – Chinese computer-aided-design specialists.

However, some problems remain. The most important is security. If you send an e-mail message to somebody, this message will travel through many different networks and computers. The data are constantly being directed towards its destination by special computers called routers. Because of this, it is possible to get into any of computers along the route, intercept and even change the data being sent over the Internet. In spite of the fact that there are many strong encoding programs available, nearly all the information being sent over the Internet is transmitted without any form of encoding, i.e. (id est/ T.e.) "in the clear". But when it becomes necessary to send important information over the network, these encoding programs may be useful. However, there are still both commercial and technical problems which will take time to be resolved.

## 8. Using the text prove that:

- 1) E-mail is widely used.
- 2) The Internet has more benefits than disadvantages.
- 3) It is easy to make money from the Internet.
- 4) The massages are to be protected.

# 9. Discuss the following questions:

- 1) Do you use Internet?
- 2) Why so many activities such as e-mail and business transactions are possible through the Internet?

- 3) What is World Wide Web?
- 4) What does a user need to have an access to the WWW?
- 5) What are hyperlinks?
- 6) What resources are available on the WWW?